## NÁZOV VEREJNÉHO OBSTARÁVATEĽA/ OBSTARÁVATEĽA/ OSOBY PODĽA § 7

## MESTO ŽIAR NAD HRONOM SÚHRNNÁ SPRÁVA O ZÁKAZKÁCH PODĽA § 9 ODS. 9 ZÁKONA O VEREJNOM OBSTARÁVANÍ

**Od 1. Apríla 2014 Do 30. Júna 2014**

## ZÁKAZKA POR. Č. *45/PT/2014*

## **Vyplňte toľkokrát, koľko je potrebné (ďalšia časť sa pridá cez funkciu [+] na konci formulára**)

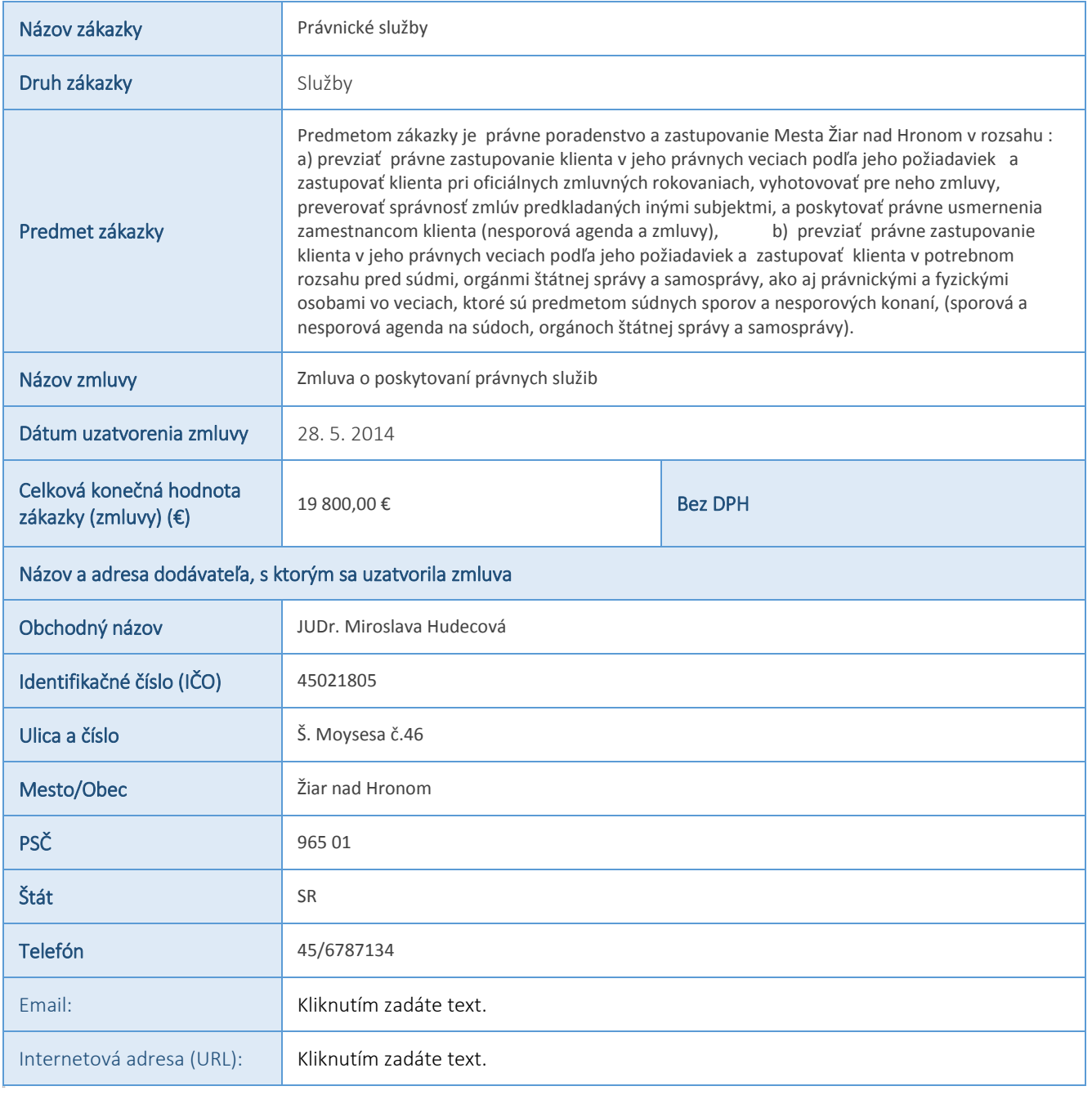

Poznámka: [Kliknutím zadáte text] [Kliknutím zadáte dátum.] [Vybrať dátum] – po kliknutí na výberové pole môžete zadať vlastný text, resp. vybrať dátum; [Vyberte položku.] – po kliknutí na výberové pole sa Vám zobrazia možnosti výberu; [Kliknutím zadáte text.] – stačí iba kliknúť na tip a začať písať. Ak ešte nie ste pripravení zadať vlastný text, iba kliknite na tip a st*lačením medzerníka ho*